The book was found

# **Exam 70-680: Windows 7 Configuration**

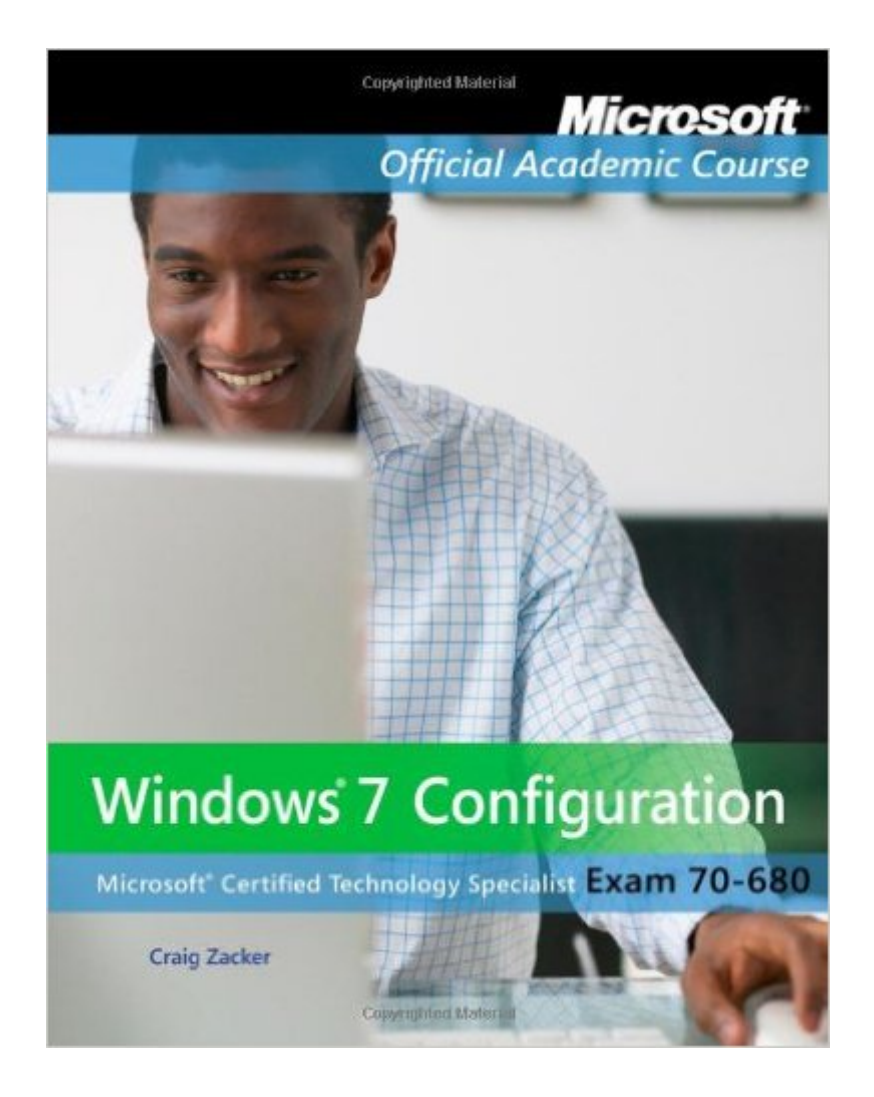

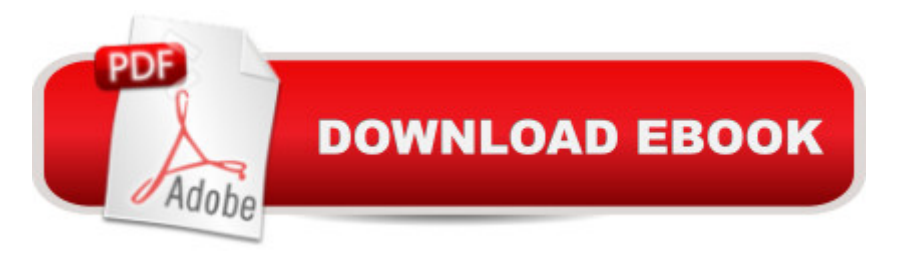

## **Synopsis**

This book is for users preparing to become certified for the 70-680 Windows 7 Configuration exam. A The Microsoft Official Academic Course (MOAC) lessons correlate and are mapped to the Microsoft Certified Technology Specialist (MCTS) 70-680 certification exam. A This book includes installing, deployment, and upgrade to Windows  $7.\hat{A}$   $\hat{A}$  The text also covers new Windows 7 features such as BranchCache and HomeGroup networking. Additionally, you will master configuration pre-installation and post-installation system settings, Windows security features, network connectivity applications included with Windows 7, and mobile computing. $\hat{A}$   $\hat{A}$  The MOAC IT Professional series is the Official from Microsoft, turn-key Workforce training program that leads to professional certification. With the Microsoft Official Academic course program, you are getting instructional support from Microsoft; materials that are current, accurate, and technologically innovative.

## **Book Information**

Paperback: 552 pages Publisher: Wiley; 1 edition (August 2, 2010) Language: English ISBN-10: 0470875097 ISBN-13: 978-0470875094 Product Dimensions: 8.5 x 0.7 x 10.8 inches Shipping Weight: 2.1 pounds (View shipping rates and policies) Average Customer Review: 3.9 out of 5 stars  $\hat{A}$   $\hat{A}$  See all reviews  $\hat{A}$  (30 customer reviews) Best Sellers Rank: #115,954 in Books (See Top 100 in Books) #3 in $\hat{A}$  Books > Computers & Technology > Operating Systems > Windows > Windows Desktop > Windows 7 #39 in Books > Computers & Technology > Certification > Microsoft #265 in $\hat{A}$  Books > Computers & Technology > Software > Microsoft

#### **Customer Reviews**

The book is easy to follow and offers step-by-step instructions to install and configure Windows 7 for the 70-680 Microsoft Certification Exam.PROS: I've yet to take the certification exam but what I really like about this book are the virtual labs. You feel like you are actually working on a Windows 7 computer. You actually use an image file to install Win7, configure it, add users, and it's all done online so you don't have to have Windows 7 at home to prepare for this test (or worry about screwing up your home computer with Windows 7).Cons: The virtual labs sometimes take a long

time to load and at times do not load at all. I've discovered that later in the evening is the best time. Also, in other courses I've taken, they've offered either a Certblaster or RealExam so you can practice taking the questions for the final certification exam - this course does not. Lastly, once you activate your virtual labs, there is a time limit that they are available. I took the course in the Summer and my virtual labs were available to me until December. After that I only have the book to study as there is no CD with the labs for a standalone computer that you can study later.

To start off, this is the book that was required for my CITS 260 class (Windows 7 Client Administration). We use this in conjunction with the lab book for practical exercises. The book is very detailed does a great job of explaining all of the concepts, applications, and features of the Windows 7 operating system. It breaks everything down by category, and each chapter builds off of the last, to make sure that you actually understand the material, instead of just skimming everything and hoping to brain dump it. The instructions are really easy to follow, and are step-by-step to make sure you're able to complete everything. It leaves very little to the imagination when it comes to explanations.One thing I would absolutely recommend, is doing all of this on a virtual machine. It would be very easy to accidentally mess up your computer with some of the commands it has you do (Some people said that their book came with a CD that had the virtual labs, but mine did not, and i'm not sure if I ordered the wrong one or what). I haven't taken the certification exam yet, but I definitely feel much more prepared for it now. (This was also an excellent filler for the CompTIA 802 exam as far as the OS is concerned)

I just took the exam this morning and I was shocked. I read the book and completed the test assignments on Wiley's website and felt pretty prepared. I've been working with Windows 7 since it was in Beta. I've used ImageX for creating image files and set up a used a Windows Deployment Server and many other things that the book covers. In fact, the book was mostly review for me, which should have been my first clue that something was wrong.When I took the exam, there might have been 1 or 2 questions that were actually covered by the book. The rest I had to dig deep to try and remember from my actual experience. And some stuff I just didn't know, such as the correct switch to use for a specific command line tool.After reading reviews of other books it seems to me that there isn't any one book that covers it all, everyone seems to need to use multiple sources. This test is by far the hardest Cert test I've ever taken, and I've taken a few.

I bought this book because I am taking a Windows 7 class at my local community college and it was

sure I will be going back to this book from time to time to use as a resource book.

I got my book ordered and shipped to me in about a week. It came in good condition. It would have been nice if it had an access code. That wasn't very clear.

I took 2 classes this past fall 2012, the Win Server and Win 7. They both required this EXPENSIVE MOAC Books and Virtual Codes. On both classes we had issues from day one with the Virtual System.To start, we were told by both instructors that the LAB book was not updated and we would NOT use it and to use the online instructions Only, So we never used the LAB book.Then when we tried to log into the MOAC site to do the labs, None of the computers on the labs worked because of some plug in missing, which we didn't had the permissions to change and the IT Department was never able to figure it out. Well this same error was an issue for both classes. We were not able to get labs working for weeks into the semester, and this turned into a huge issue for the students that learn from the labs (hands on) more than the text book. Around the 4rd week into the semester some people were able to access the labs by logging into the MOAC site using the 32 bit internet explorer then switching to the 64 bit and just trying to go into the site directly. Some got this working but some didn't. After we struggle all semester by sometimes being able to work on labs and sometimes not, the labs had errors that if not very savy you would be stuck forever to move on. Just like most students in the class I tried to use my computer at home to do the Labs and I never got it to work, I called the customer support 3 times and they were not able to figure it out, every time sending me to higher departments until they promised to call me back, and of course they never did. I been taking computer classes for almost 4 years now, from Cisco to Linux, etc, and this is the worst classes I have taken do to the Virtual environments used and the Text Books and errors.I do not recommend this Academic Course, It is very expensive and there are to many issues to get things going.

#### Download to continue reading...

Exam 70-680: Windows 7 Configuration WINDOWS 10: WINDOWS 10 COMPANION: THE [COMPLETE GUIDE FOR D](http://overanswer.com/en-us/read-book/LnmZZ/exam-70-680-windows-7-configuration.pdf?r=GFpwLIhH2QFr6OFdXM7jvad6RXa1H9QS5AelV1zpecicbtsLPxrcN7o3cXMz%2BQcc)OING ANYTHING WITH WINDOWS 10 (WINDOWS 10, WINDOWS 10 FOR DUMMIES, WINDOWS 10 MANUAL, WINDOWS ... WINDOWS 10 GUIDE) (MICROSOFT OFFICE) MCTS 70-680 Exam Cram: Microsoft Windows 7, Configuring Windows 10: The Ultimate User Guide To Microsoft's New Operating System - 33 Amazing Tips You Need To Know To Master Windows 10! (Windows, Windows 10 Guide,General Guide) Windows 10 For Beginners: Simple

Beginners - Pictured Guide) ... 10 books, Ultimate user guide to Windows 10) Group Policy: Management, Troubleshooting, and Security: For Windows Vista, Windows 2003, Windows XP, and Windows 2000 Windows Command-Line for Windows 8.1, Windows Server 2012, Windows Server 2012 R2 (Textbook Edition) (The Personal Trainer for Technology) Windows PowerShell Desired State Configuration Revealed Windows Server 2012 Hyper-V Installation and Configuration Guide How to Set Up a Home Network: Share Internet, Files and Printers between Windows 7, Windows Vista, and Windows XP Windows 10: 2016 User Guide and Manual: Microsoft Windows 10 for Windows Users Windows 10: The Practical Step-by-Step Guide to Use Microsoft Windows 10 (Windows for Beginners and Beyond) Windows 10: A Beginner's User Guide to Windows 10 (The Ultimate Manual to operate Windows 10) Windows 10: User Guide and Manual 2016 - Everything You Need To Know About Microsoft's Best Operating System! (Windows 10 Programming, Windows 10 Software, Operating System) Windows 10: A Beginner To Expert Guide - Learn How To Start Using And Mastering Windows 10 (Tips And Tricks, User Guide, Windows For Beginners) Windows Group Policy: The Personal Trainer for Windows Server 2012 and Windows Server 2012 R2 SAP SRM Advanced CCM Cookbook: Requisite Catalog and SAP CCM Configuration and Management Ansible for DevOps: Server and configuration management for humans Freebsd Handbook: Network Configuration (FreeBSD Handbooks) The Accidental Administrator: Linux Server Step-by-Step Configuration Guide

<u>Dmca</u>